# **Baixar Pixbet: Guia Completo - 2024/08/09 Notícias de Inteligência ! (pdf)**

**Autor: symphonyinn.com Palavras-chave: Baixar Pixbet: Guia Completo**

# **Baixar Pixbet: Guia Completo**

Pixbet é a casa de apostas líder em Baixar Pixbet: Guia Completo pagamentos rápidos, permitindo que você realize apostas, obtenha ganhos e receba pagamentos em Baixar Pixbet: Guia Completo minutos por meio do PIX. Além disso, a Pixbet é rápida e fácil de usar, permitindo que os usuários se beneficiem de probabilidades altas e uma diversidade de modalidades de apostas. Neste artigo, examinaremos como baixar o aplicativo Pixbet e aproveitar todos os benefícios desta plataforma de apostas online.

### **Baixar Pixbet: Passo a Passo**

- No navegador do seu smartphone, acesse o [aposta de 1 real](/apost-a-de-1-real-2024-08-09-id-3737.shtml).
- Clique no botão "Disponível no Google Play" (para usuários Android) ou procure por "Pixbet" na App Store (para usuários iOS).
- Siga as instruções fornecidas para baixar e instalar o aplicativo Pixbet.

### **Cadastro e Login no Pixbet**

- **Cadastro:** Clique em Baixar Pixbet: Guia Completo e insira seu CPF, e-mail, senha e 1. outros detalhes necessários.
- **Login:** Após concluir o cadastro, clique em Baixar Pixbet: Guia Completo " para acessar a 2. conta.

### **Bônus de Boas-vindas**

Depois de efetuar o [jogos ao vivo bet365](/jogos-ao-vivo--bet-365-2024-08-09-id-32547.html), é possível receber um bônus de boas-vindas, que pode ser utilizado para realizar mais apostas em Baixar Pixbet: Guia Completo diferentes modalidades.

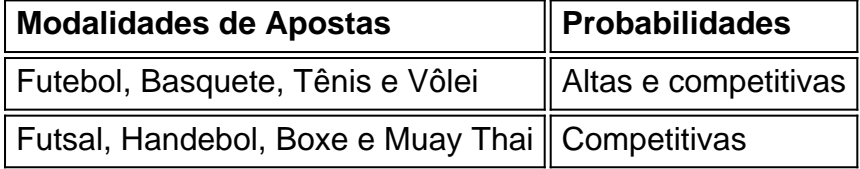

### **Uso do Aplicativo Pixbet**

- Navegue pelo aplicativo Pixbet para localizar as modalidades de esportes desejadas;
- Selecione as opções de apostas desejadas e insira o valor para cada aposta;
- Confirme as suas escolhas e espere pelos resultados do evento;
- No caso de vencer alguma aposta, o ganho será creditado automaticamente na sua Baixar Pixbet: Guia Completo conta.

### **Conclusão**

Baixar o aplicativo Pixbet e aproveitar as vantagens fornecidas é muito simples e vale a pena. Com pagamentos rápidos, [aposta política brasil](/apost-a-pol�tica-brasil-2024-08-09-id-4701.pdf), não há razão para não tentar a sorte hoje mesmo.

# **Partilha de casos**

#### **Sou um brasileiro como você, que descobriu o Pixbet e mudou a forma como eu me divirto com apostas.**

Tudo começou quando eu estava procurando uma maneira de me divertir e ganhar um dinheiro extra. Eu sempre fui fã de esportes, então pensei em Baixar Pixbet: Guia Completo tentar as apostas esportivas. No entanto, eu não queria complicar minha vida com sites complicados e demorados.

Foi aí que encontrei o Pixbet. O site é super fácil de navegar, mesmo para quem não é muito familiarizado com apostas online. E o melhor de tudo: os saques são feitos em Baixar Pixbet: Guia Completo minutos através do Pix, o que é uma mão na roda para quem não quer esperar dias para receber seus ganhos.

Decidi experimentar e fiz um cadastro rapidinho. Em poucos minutos, eu já estava apostando no meu time do coração. E sabe o que é mais legal? Eu ganhei! Foi uma sensação incrível, ainda mais por ter recebido meu dinheiro em Baixar Pixbet: Guia Completo questão de minutos. Depois daquela vitória, eu me tornei um usuário fiel do Pixbet. Aposto sempre que tenho um tempinho livre e já acumulei uma graninha extra. O site oferece uma variedade enorme de esportes e mercados para apostar, então sempre tem algo interessante para fazer. Além disso, o Pixbet tem promoções e bônus exclusivos para os usuários. Eu já consegui ganhar vários bônus e aumentar ainda mais meus ganhos.

Se você está procurando uma plataforma de apostas esportivas confiável, fácil de usar e com saques rápidos, eu recomendo fortemente o Pixbet. É a melhor escolha para quem quer se divertir e ganhar um dinheiro extra sem complicações.

#### **Aqui estão algumas dicas para você que está começando no Pixbet:**

- Cadastre-se e aproveite o bônus de boas-vindas.
- **Explore os diferentes esportes e mercados disponíveis.**
- Faça suas apostas com responsabilidade e dentro do seu orçamento.
- Aproveite as promoções e bônus oferecidos pelo Pixbet.

**E lembre-se:** apostar é uma forma de diversão, então não exagere e jogue sempre com responsabilidade.

# **Expanda pontos de conhecimento**

# **Como baixar o aplicativo Pixbet?**

Para baixar o aplicativo Pixbet, acesse o site oficial e clique no símbolo da Google Play Store no rodapé da página.

### **Como fazer o cadastro na Pixbet?**

1. Clique em Baixar Pixbet: Guia Completo "Apostar Agora" para acessar o site oficial da

Pixbet.

- 2. Clique em Baixar Pixbet: Guia Completo "Registro" a seguir.
- 3. Insira seu CPF.
- 4. Insira e confirme seus dados pessoais.
- 5. Escolha um nome de usuário e senha.

# **Aprenda a usar o PIX bet365 para apostar na plataforma com praticidade**

- Faça login em Baixar Pixbet: Guia Completo sua Baixar Pixbet: Guia Completo conta na 1. bet365 Brasil clicando em Baixar Pixbet: Guia Completo "Login" no canto superior direito do site da bet365.
- 2. Clique em Baixar Pixbet: Guia Completo "Depositar".
- 3. Selecione o método de pagamento desejado.

# **Opções de Depósito na Faz o Bet A - Apenas Pix**

No Faz o Bet A, é possível fazer depósitos utilizando somente o pagamento instantâneo Pix.

# **comentário do comentarista**

Caro(a) leitor (A),

Bem-vindo ao site! Neste artigo, nosso objetivo é shareover como jogo o aplicativo da Pixbet e melhor todos os benefícios de apostas online. A PIXBET É UMA CASA DE APSTAS LER EM PAGAMENTOs RÁPIDOS

Paraixar o aplicativo Pixbet, siga os passes:

- 1. Nenhum smartphone seu, acesso ao aplicativo do Google Play ou da App Store.
- 2. Localizar uma opção de "Pixbet" e clique em Baixar Pixbet: Guia Completo 'Baixear'.
- 3. Siga as instruções fornecidas para baixo e instalar o aplicado.

depois e instalar o aplicado, você precisa se cadastrar para ter acesso à plataforma das apostas. Clique em Baixar Pixbet: Guia Completo "Registro" E entrada seu CPF email Senha & outros dados necessários Apos os conjuntos concluir O Cadastre login Login

Um dos princípios motivos para baixo o acessório Pixbet é um bônus de boa-vindas do jogo, desejos efetuar a aposta em Baixar Pixbet: Guia Completo cadastro. Você pode receber uma cópia das boas - vitória que podem ser utilizadas por construir mais apostas no mundo diferente Para melhor o aplicador Pixbet, cele navalhar pela plataforma e elecionar as modalidades de esportes jogos. Selecione como opções das apostas propostas ou insinuação para valor cada aposta Confirma suas escolas a respeito do destino resultados dos mesmos no No caso casos próximos ao mesmo tempo No

Resumo, baixar o aplicativo Pixbet e melhor os benefícios da plataforma é muito simples and vale a pena. Com pagamentos rápidos tempo de espera está reducido y processo será fácil com ritmo grande por fim! Entre em Baixar Pixbet: Guia Completo contato?

Esperamos que essa informação seja mantida em Baixar Pixbet: Guia Completo breve e você vai estar no local da Pixbet para baixo o aplicador, como vantagens das obras.

### **Informações do documento:**

Autor: symphonyinn.com Assunto: Baixar Pixbet: Guia Completo Palavras-chave: **Baixar Pixbet: Guia Completo - 2024/08/09 Notícias de Inteligência ! (pdf)** Data de lançamento de: 2024-08-09

### **Referências Bibliográficas:**

- 1. [comprar lotofácil pela internet](/comprar-lotof�cil-pela-internet-2024-08-09-id-22469.pdf)
- 2. [betsul bônus de cadastro](/html/betsul-b�nus-de-cadastro-2024-08-09-id-12439.pdf)
- 3. [jogo mais lucrativo da blaze](/jogo-mais-lucrativo-da-blaze-2024-08-09-id-32169.shtml)
- 4. <u>[esportesdasorte apk](https://www.dimen.com.br/aid-category-artigo/esportesdasorte-apk-2024-08-09-id-25165.htm)</u>